## Purpose: 1. To have a centralise place to refer all the paper, edging and label 2. To control all the label position are same across all the similar items 3. To record all the changes and material sourcing for paper and edging

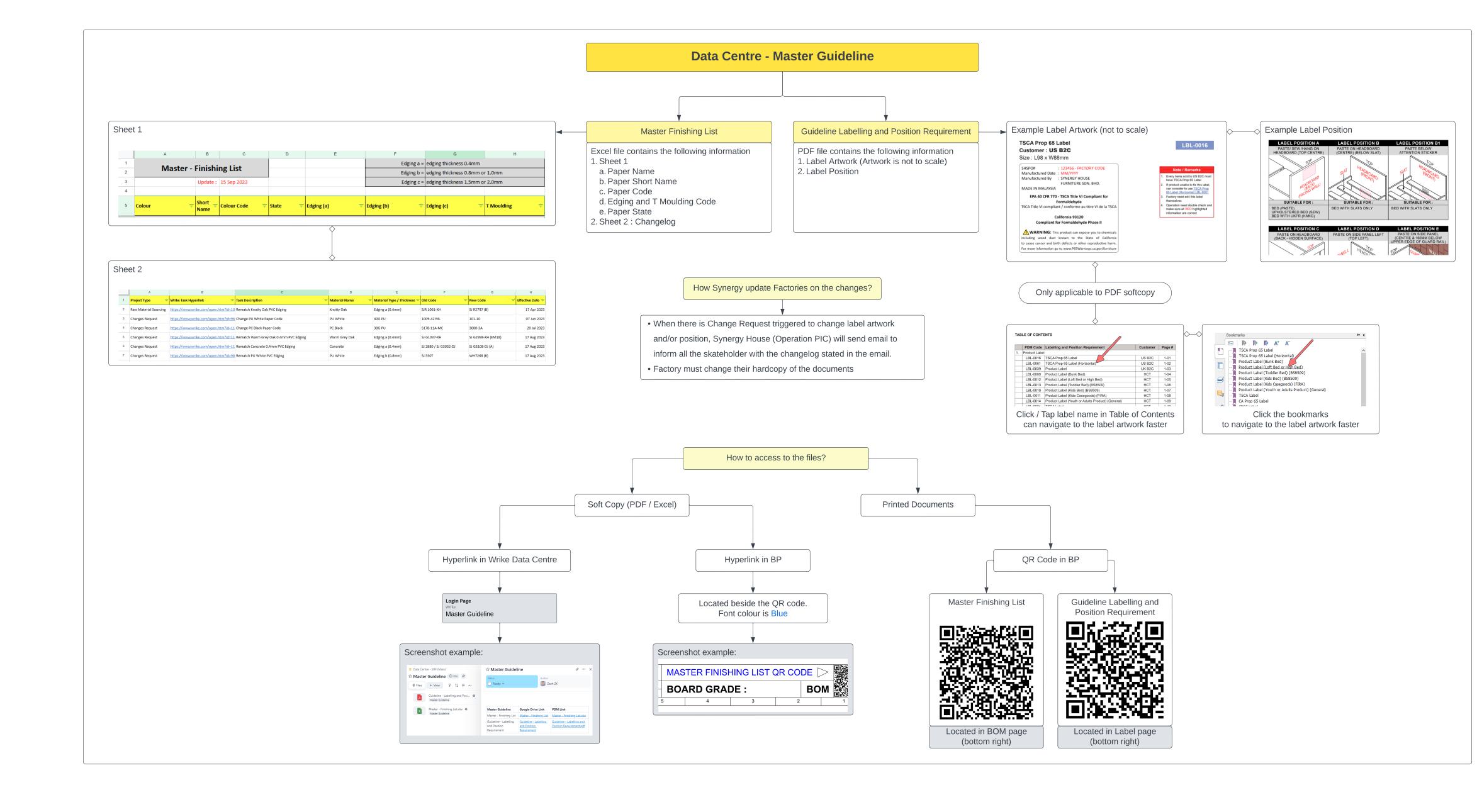